## *VLSM*

*R. Creygelman ronny.creygelman@odisee.be*

## Opgave:

Je ontvangt van de beheerder het netwerkadres 103.7.233.128/25. Maak een adresschema op basis van volgende specificaties:

- HQ met minimaal 30 hosts
- Filiaal Brugge met minimaal 14 hosts
- Filiaal Halle met minimaal 28 hosts
- Filiaal Halen met minimaal 24 hosts
- Je dient geen verbindingsnetwerken te voorzien.

Gevraagd: geef het IP-adres van de 8e host in Halle. Gebruik geen spaties of speciale tekens in je antwoord. Een voorbeeld van een correct geformatteerd antwoord ziet er als volgt uit: 10.11.12.13/14

Stap 1: bouw een tabel met naam, benodigde hosts, benodigde bits, waarde, basisadres, subnetmask. Vul de gekende gegevens in.

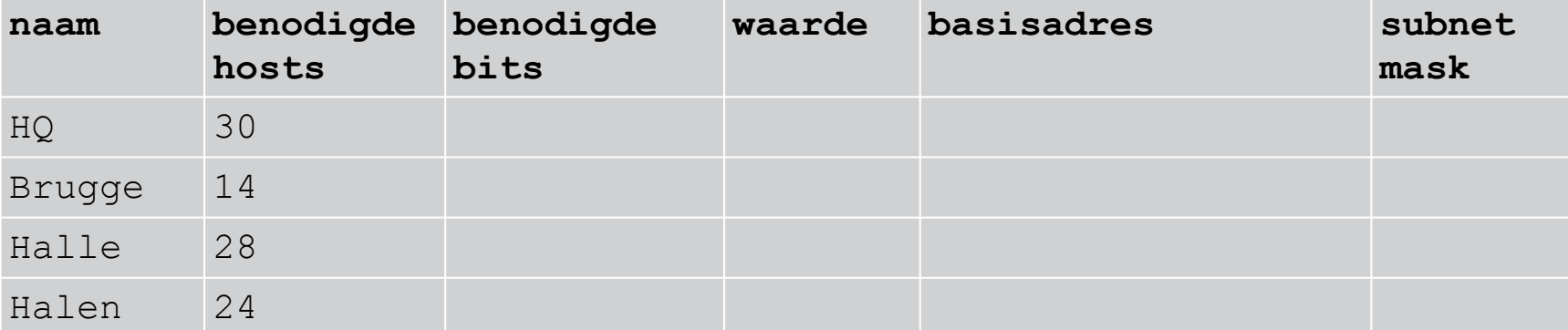

Stap 2: sorteer deze tabel op basis van het aantal benodigde hosts (van groot naar klein). Indien gelijk, volgorde van de opgave.

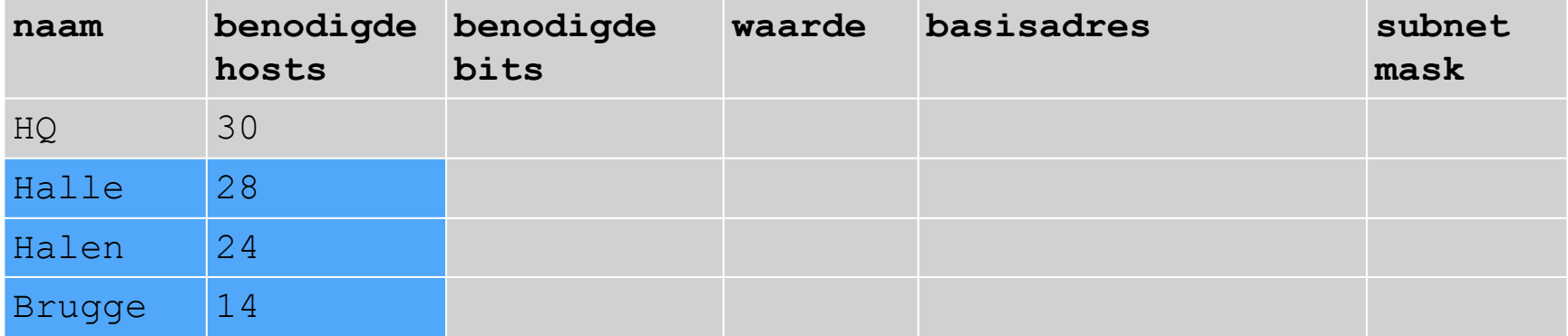

Hadden Halle en Halen beiden bijv. 30 benodigde hosts, dan was de volgorde van de opgave belangrijk: eerst Halle, dan Halen

Stap 3: bepaal per subnet het aantal benodigde bits met de vergelijking: waarde >= benodigde hosts + 2

Voor HQ: 30 benodigde hosts, dus 30 + 2 = 32 **minimum**

 $2<sup>1</sup> = 2 \Rightarrow kleiner dan minimum \Rightarrow niet geldig$  $2^2 = 4 \Rightarrow kleiner \text{ dan minimum} \Rightarrow niet geldiq$  $2<sup>3</sup> = 8 \implies kleiner \text{ dan minimum} \implies niet \text{ geldiq}$  $2^4 = 16 \Rightarrow$  kleiner dan minimum => niet geldig  $2<sup>5</sup> = 32 \Rightarrow$  gelijk of groter dan minimum => geldig

Dus 5 benodigde bits en een waarde van 32

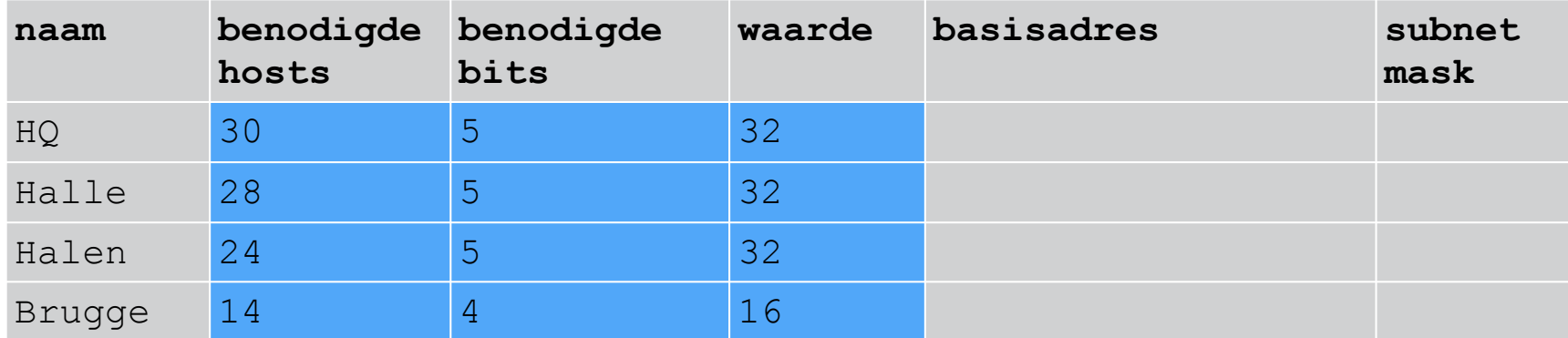

Stap 4: bereken het basisadres voor het eerste subnet uit het IPadres wat je krijgt van de netwerkbeheerder.

Gegeven: 103.7.233.128/25

01100111 00000111 11101001 10000000 Eerste 25 bits zijn vast, dus:

01100111 00000111 11101001 1xxxxxxx Netwerkadres is alle hostbits op "0", dus:

01100111 00000111 11101001 10000000 => 103.7.233.128

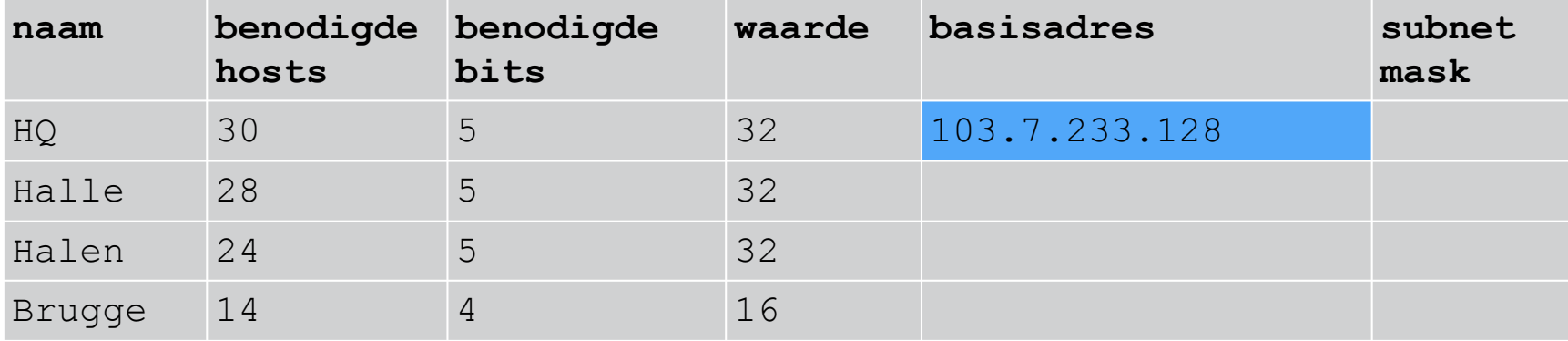

Stap 5: bereken de andere basisadressen met de formule: basisadres = vorig basisadres + vorige waarde.

Voor halle:

```
basisadres = vorig basisadres + vorige waarde
103.7.233.128 + 32 = 103.7.233.160
```
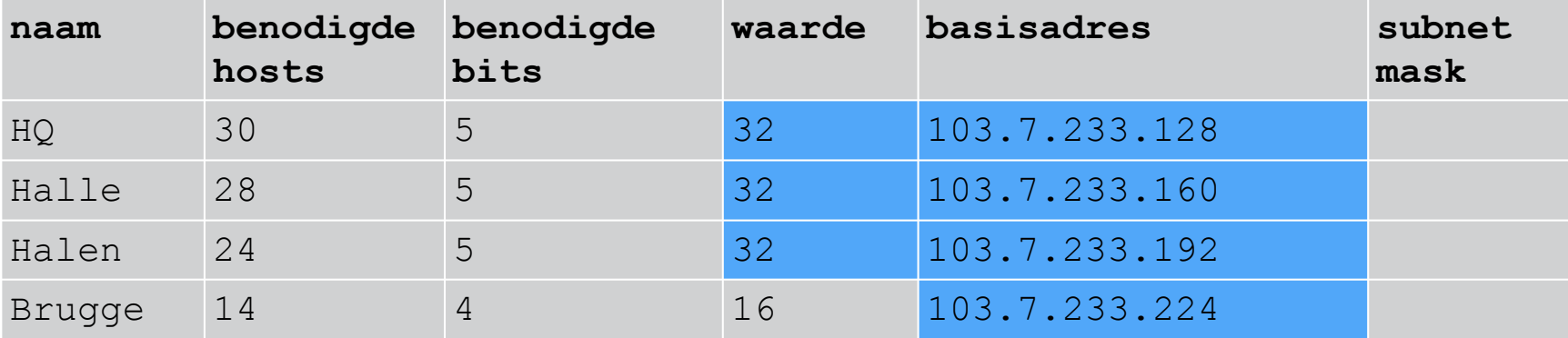

Stap 6: Bereken de subnet masks met de formule: subnet mask = 32 - benodigde bits.

Voor HQ:

subnet mask =  $32$  - benodigde bits  $32 - 5 = 27$  (dus: /27)

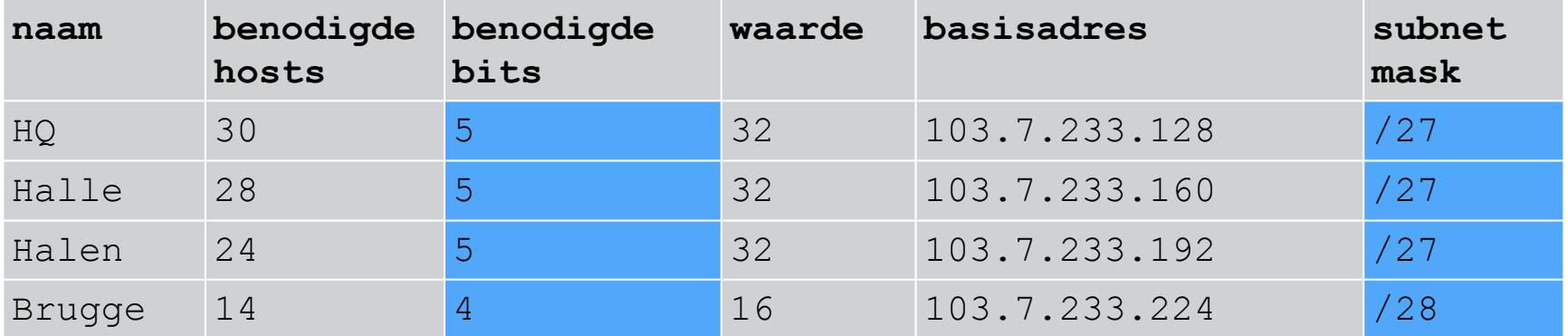

Je adresschema is klaar want alle adressen kan je afleiden van het basisadres en de waarde.

```
Voor Halle:
basisadres subnet = subnetadres = 103.7.233.160/27
eerste adres subnet = basisadres subnet + 1
= 103.7.233.160 + 1 = 103.7.233.161/27laatste adres subnet = basisadres subnet + (waarde - 2)
= 103.7.233.160 + (32 - 2) = 103.7.233.160 + 30 = 103.7.233.190/27
```
broadcastadres subnet = basisadres subnet + (waarde - 1)  $= 103.7.233.160 + (32 - 1) = 103.7.233.160 + 31 = 103.7.233.191/27$ 

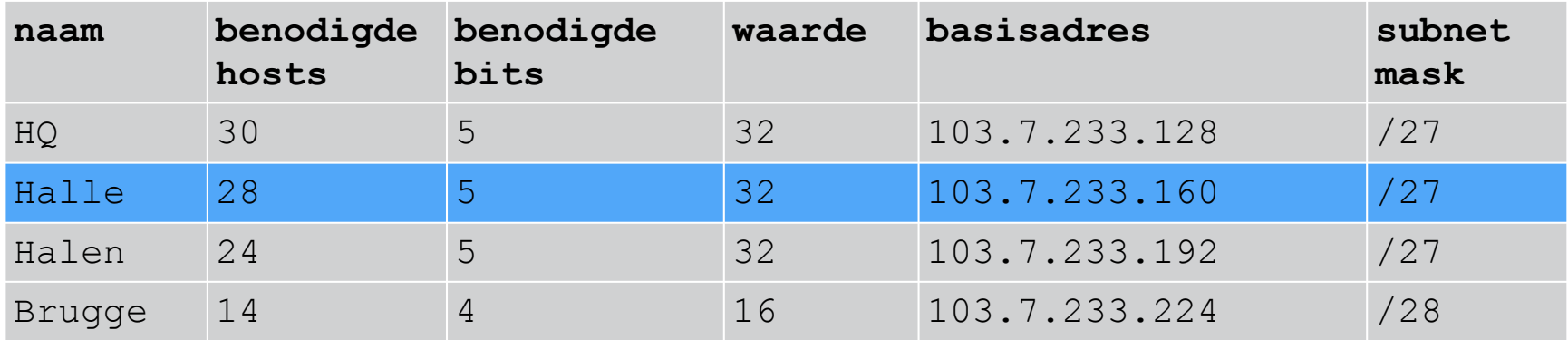

**Vergeet niet het subnetmask telkens te vermelden (laatste kolom)**

Het IP-adres van een individuele host op een bepaald netwerk kan je berekenen met de formule: IP adres = basisadres subnet + volgnummer van de host.

Voor de 8e host in Halle:

```
basisadres subnet = subnetadres = 103.7.233.160/27
```
IPadres = basisadres subnet + volgnummer van de host  $= 103.7.233.160 + 8 = 103.7.233.168/27$ 

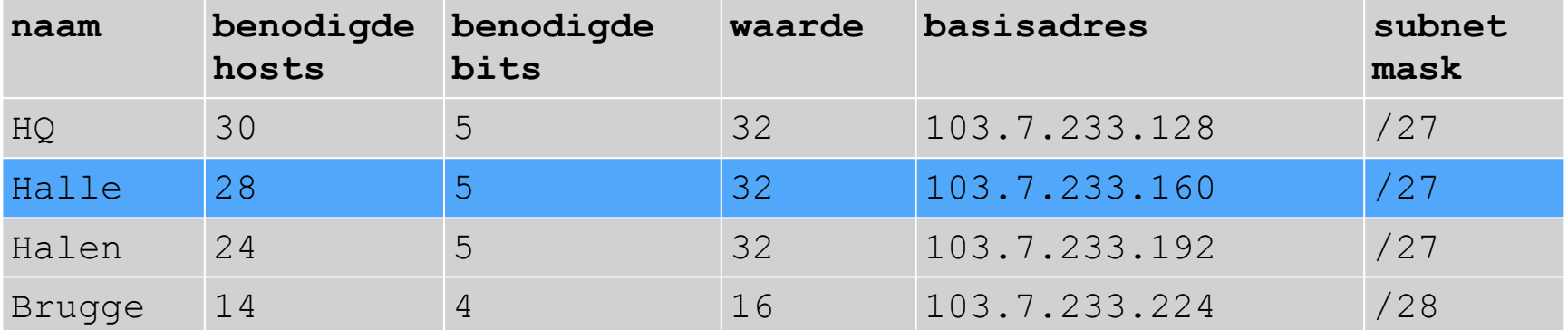

**Vergeet niet het subnetmask te vermelden (laatste kolom)**

Je ontvangt het netwerkadres 103.7.128.0/17

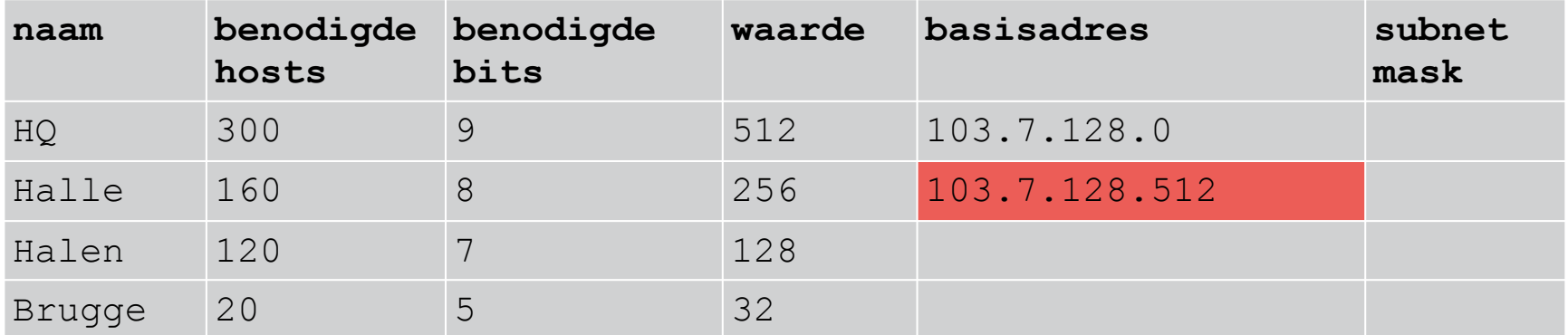

Het adres 103.7.128.512 is niet geldig!

Probleem met ongeldig (te groot) IP adres. Oplossing: per blok van 256 adressen overdragen naar het vorige octet.

```
Overdracht = te grote waarde /256= 512 / 256 = 2
```
Dus: 2 overdragen, de restwaarde schrijf je in het huidige octet

103.7.**130**.**0**

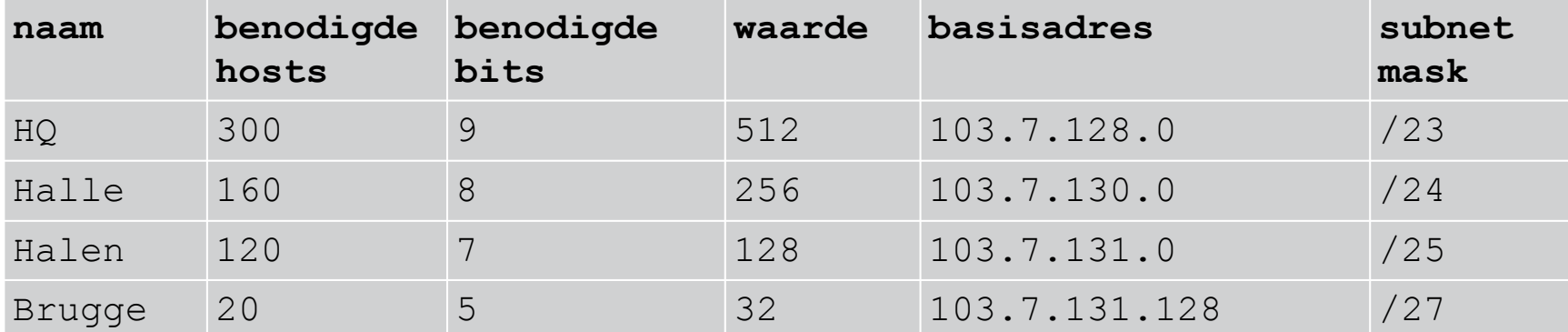

Bijv. IP adres 260e host in HQ = 103.7.128.0 + 260 = 103.7.128.260 => **ongeldig**  $= 260 / 256 = 1$ , restwaarde = 4

Dus: 1 overdragen, de restwaarde schrijf je in het huidige octet

103.7.**129**.**4**

Verbindingsnetwerken zijn eenvoudige subnetten met slechts 2 hosts. Deze neem je gewoon op in de tabel en geef je een volgnummer.

Idem vorige opgave, maar voorzie 3 verbindingsnetwerken (VN)

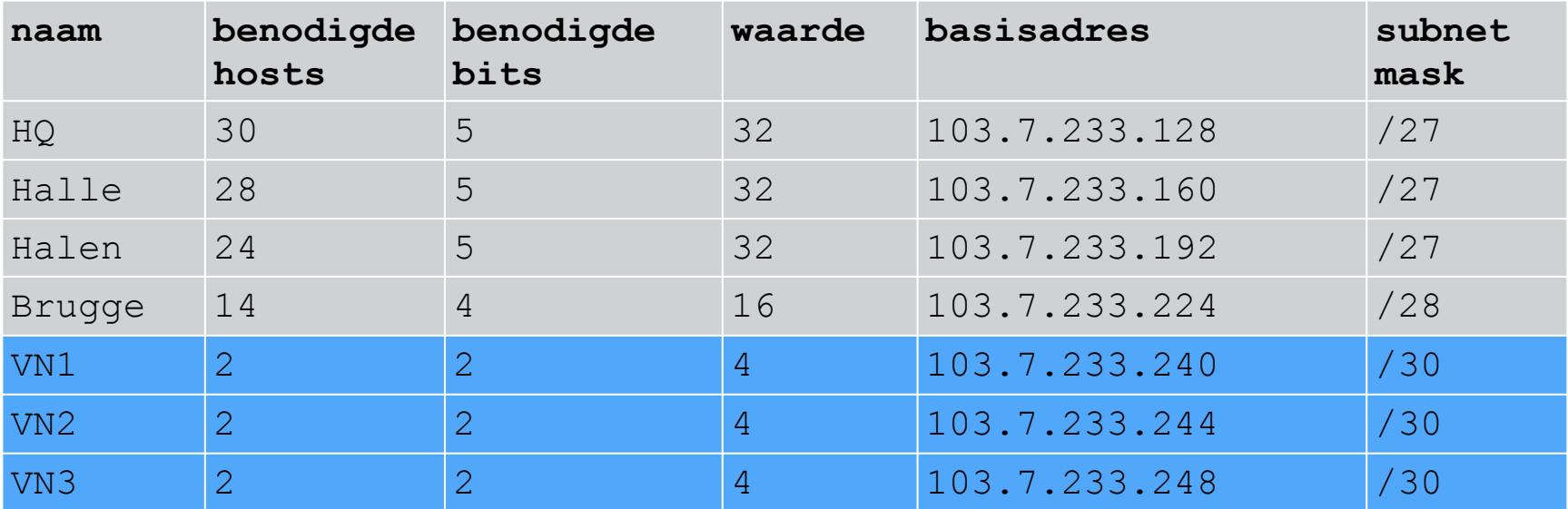

Je ontvangt van de beheerder het netwerkadres 103.7.128.0/17.

Maak een adresschema op basis van volgende specificaties:

- HQ met minimaal 1000 hosts
- Filiaal Brugge met minimaal 1000 hosts
- Filiaal Halle met minimaal 1000 hosts
- Filiaal Halen met minimaal 1000 hosts

Je dient geen verbindingsnetwerken te voorzien.

Gevraagd: geef het IP-adres van de 300e host in Halle. Gebruik geen spaties of speciale tekens in je antwoord. Een voorbeeld van een correct geformatteerd antwoord ziet er als volgt uit: 10.11.12.13/14

Basisadres = 103.7.128.0/22

300e host in Halle =

103.7.136.0 + 300 = 103.7.136.300 (te groot)

300 / 256 = 1, restwaarde = 44

103.7.137.44/22

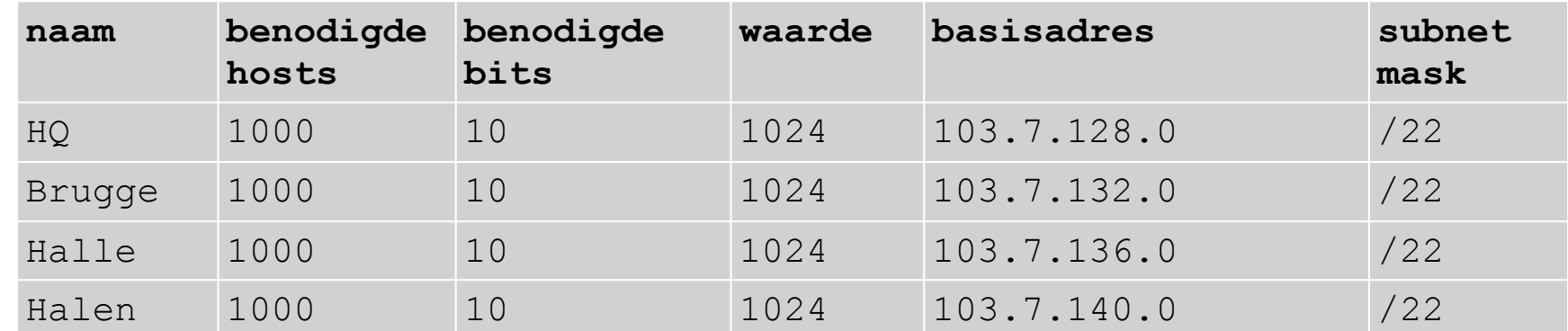

Door gebruik te maken van een vast aantal hosts/subnet kan je dus eveneens subnet oefeningen oplossen. Immers, VLSM is een geavanceerd gebruik van subnetting.

Gegeven: 214.113.248.125/25. Je maakt een adresschema voor ten minste 7 subnets (first fit/eerst passend).

Gevraagd: Geef het IP-adres van de eerste host op het 2e bruikbare subnet (zonder spaties). Gebruik geen spaties of speciale tekens in je antwoord. Een voorbeeld van een correct geformateerd antwoord ziet er als volgt uit: 10.11.12.13/14

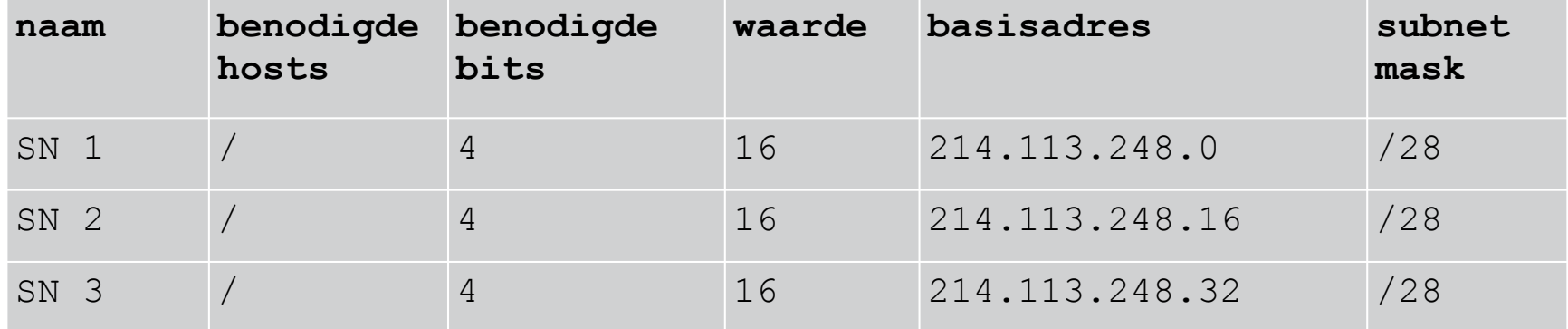

 $/25$  => 7 bits om mee te werken ten minste 7 subnets => 3 bits voor subnets  $(2^3 = 8)$ Dus 7 bits - 3 subnet bits = 4 host bits =>  $/28$ 214.113.248.125/25 => basisadres is 214.113.248.0/25 Eerste host =  $214.113.248.16 + 1 = 214.113.248.17/28$